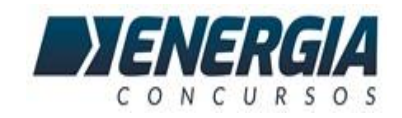

# **RECURSOS PCI SC AUXILIAR CRIMINALÍSTICO**

## **DISCIPLINA INFORMÁTICA**

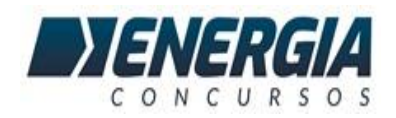

### **Prova PCi – FEPESE – INFORMÁTICA - ANÁLISE**

**36. Dentre as possibilidades de inspeção do Inspetor de Documento do MS Excel do Microsoft 365 em português, podem-se citar:**

**1. Verificar se há links para outros arquivos que possam incluir dados que não estão visíveis nas planilhas.**

**2. Verificar se há links para outros arquivos que possam incluir dados que não estão visíveis nas planilhas.**

- **3. Verificar se há funções de dados em tempo real que possam obter dados externos à pasta de trabalho.**
- **4. Verificar se há tinta no documento.**

**Assinale a alternativa que indica todas as afirmativas corretas.**

- **a. São corretas apenas as afirmativas 2 e 3.**
- **b. São corretas apenas as afirmativas 1, 2 e 3.**
- **c. São corretas apenas as afirmativas 1, 2 e 4.**
- **d. São corretas apenas as afirmativas 2, 3 e 4.**
- **e. São corretas as afirmativas 1, 2, 3 e 4.**

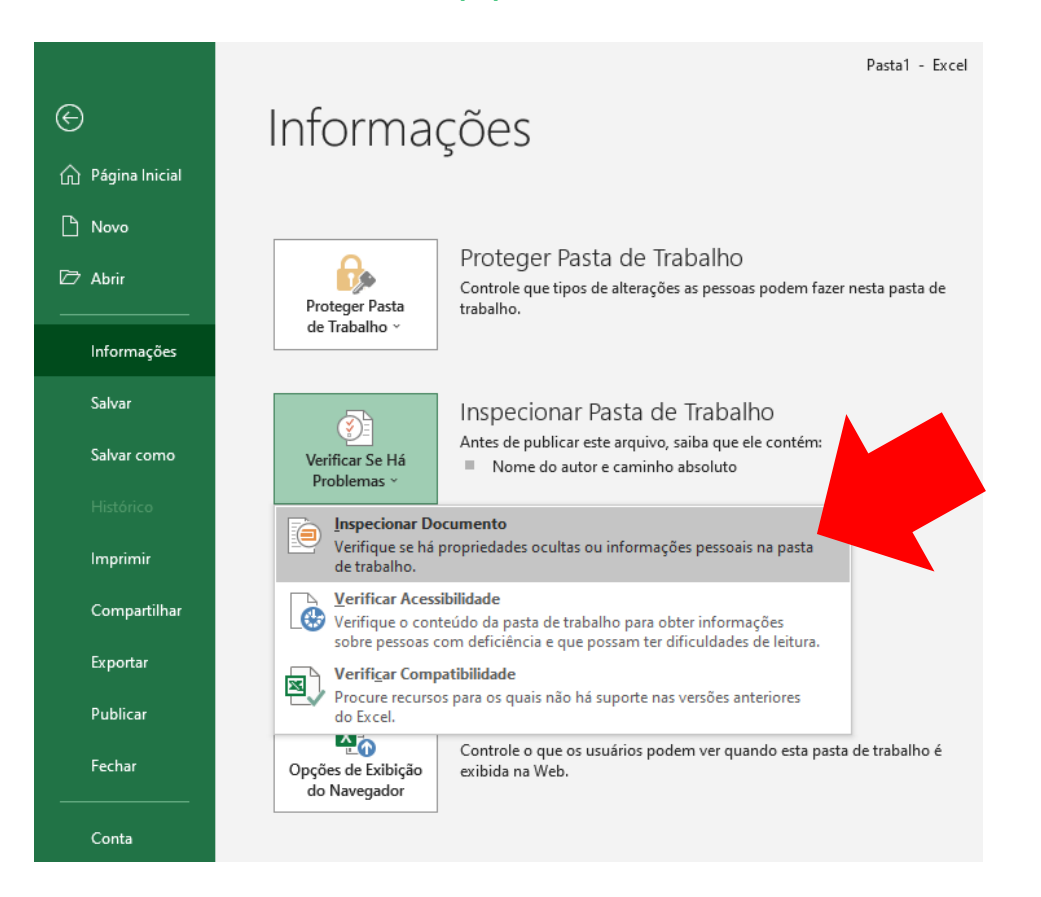

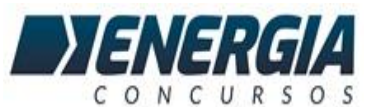

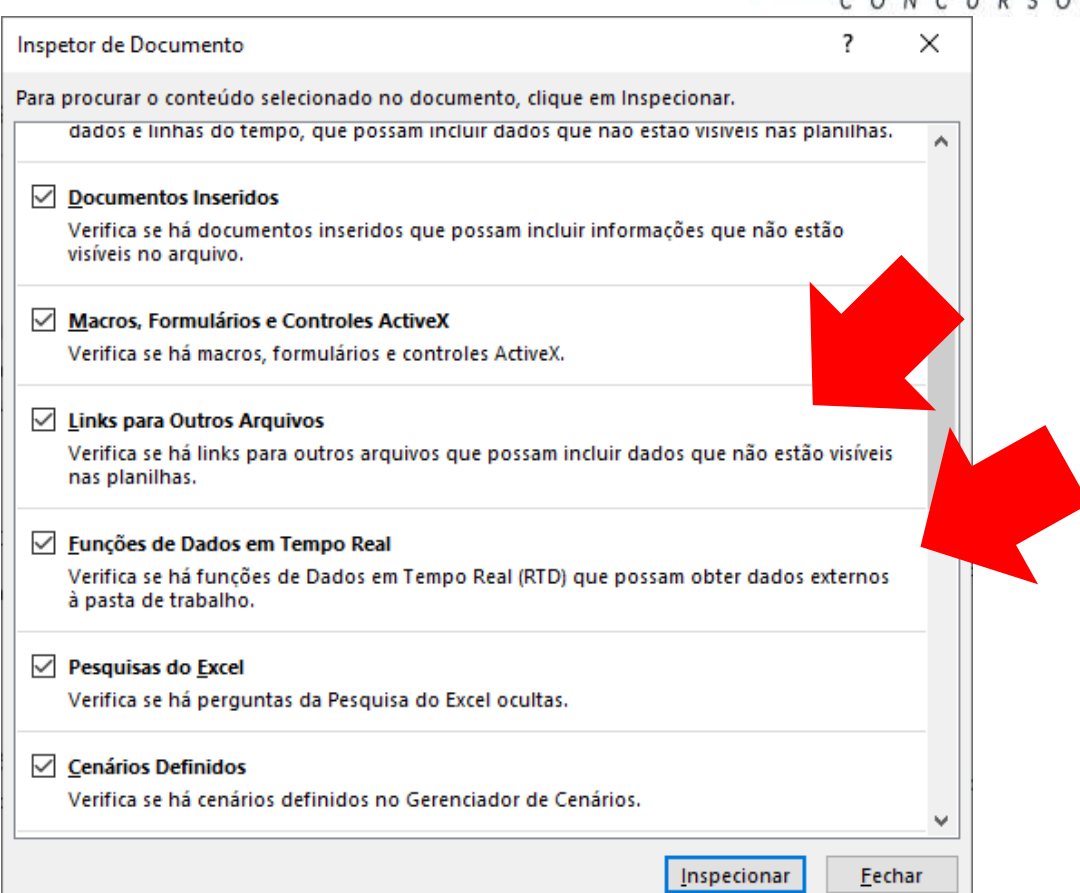

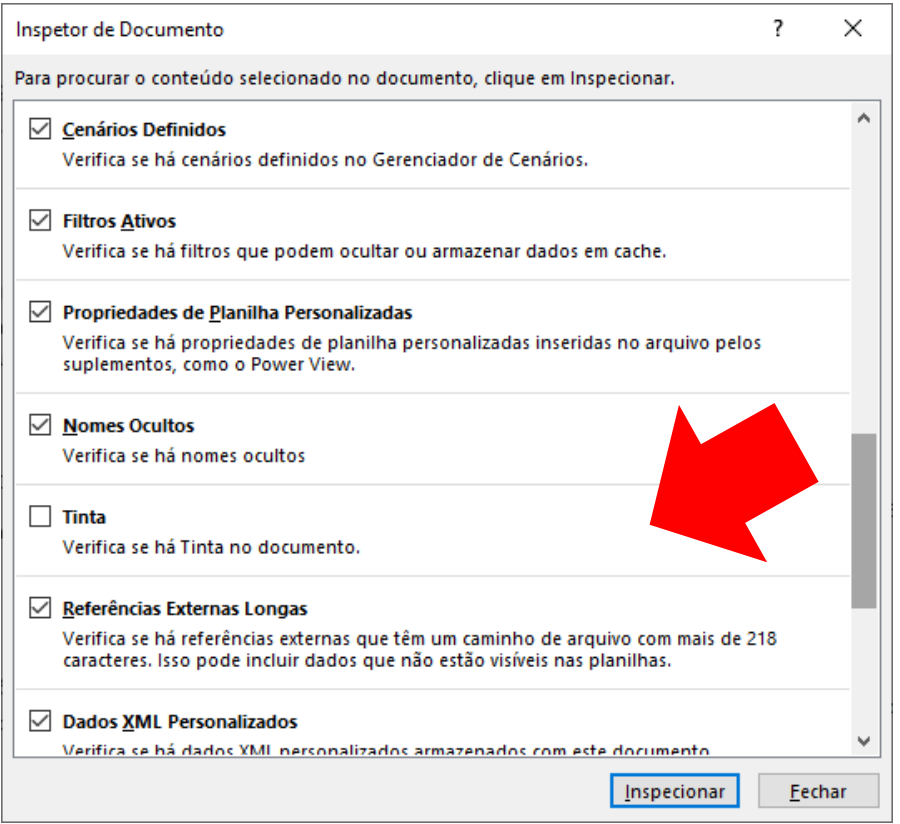

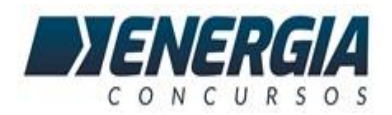

*Apesar de estarem coerentes com o que se encontra nas opções do Inspetor de Documento do Excel, acredito que há margem para anular esta questão já que temos duas alternativas DUPLICADAS... Inaceitável para uma banca de concursos. FEPESE deve ser responsabilizada por aplicar uma prova tão longe do aceitável. Nível da questão = Difícil*

**37. No contexto de ambiente de servidores, virtualização e computação em nuvem, qual o nome da técnica de segurança de rede que permite aos arquitetos de segurança dividir logicamente o data center em segmentos de segurança distintos até o nível de carga de trabalho individual e, em seguida, definir controles de segurança e fornecer serviços para cada segmento separadamente?**

- **a. DMZ**
- **b. Microssegmentação**
- **c. Segurança virtualizada**
- **d. Virtualização de redes**
- **e. Nuvem híbrida**

#### *O que é MICROSSEGMENTAÇÃO?*

*A microssegmentação é uma técnica de segurança de rede que permite aos arquitetos de segurança dividir logicamente o data center em segmentos de segurança distintos até o nível de carga de trabalho individual e, em seguida, definir controles de segurança e fornecer serviços para cada segmento separadamente. A microssegmentação permite que TI implante políticas de segurança flexíveis profundamente aninhadas em um data center por meio da tecnologia de virtualização de redes, em vez de instalar vários firewalls físicos. Além disso, a microssegmentação pode ser usada para proteger cada máquina virtual (VM, pela sigla em inglês) em uma rede corporativa com controles de segurança no nível do aplicativo e orientados por políticas. Como as políticas de segurança são aplicadas a cargas de trabalho separadas, o software de microssegmentação pode aumentar significativamente a resistência de uma empresa contra ataques.*

*Edital da prova: Conhecimentos básicos de ambiente de servidores: Estrutura de servidores físicos e virtualizados.*

**NÃO É CONCEITO BÁSICO! Eu interpreto como item FORA DO EDITAL e portanto a questão é passível de ANULAÇÃO.**

**Nível da questão = Difícil**

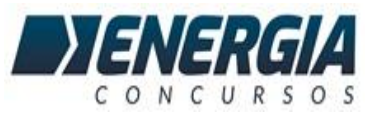

**38. Analise as afirmativas abaixo no contexto de conceitos básicos de Data Warehouse e Banco de Dados Relacional.**

**1. Um esquema em estrela em um banco de dados relacional constitui uma boa fundação para a criação de cubos OLAP.**

**2. Por definição, é mais fácil portar aplicações de BI entre ferramentas distintas OLAP do que entre distintos sistemas gerenciadores de bancos de dados relacionais.**

**3. Cubos OLAP oferecem opções e capacidades de análise mais ricas do que sistemas gerenciadores de bancos de dados relacionais.**

**Assinale a alternativa que indica todas as afirmativas corretas.**

**a. É correta apenas a afirmativa 2.**

**b. São corretas apenas as afirmativas 1 e 2.**

**c. São corretas apenas as afirmativas 1 e 3.**

- **d. São corretas apenas as afirmativas 2 e 3.**
- **e. São corretas as afirmativas 1, 2 e 3.**

**Realmente, podemos utilizar o esquema em Estrela em cubos OLAP.**

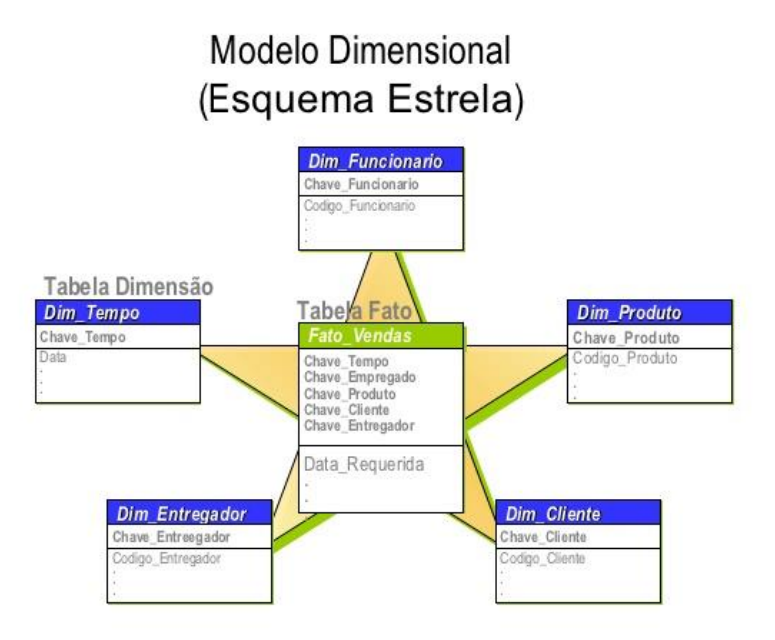

**Como vimos em aula, o Cubo OLAP é uma ferramenta MUITO poderosa em análise de dados, permitindo várias visões e operações (Roll Up, Drill Down, Slicing, Dicing, etc.)**

**Nível da questão = Médio/Difícil**

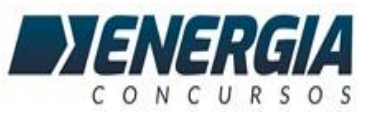

**39. O MS Excel do Microsoft 365 em português contém uma funcionalidade de verificação de compatibilidade, que procura recursos para os quais não há suporte nas versões anteriores do MS Excel. Assinale a alternativa que contém um caminho válido a partir do qual pode-se acionar esta ferramenta (guia > seção ou funcionalidade ou item de menu).**

**a. Arquivo > Salvar Como > Verificar Problemas**

**b. Arquivo > Informações > Verificar se há Problemas**

- **c. Revisão > Compatibilidade > Verificar se há Problemas**
- **d. Revisão > Versões > Compatibilidade e Problemas**
- **e. Revisão > Inspetor do Documento > Verificar Problemas**

 $\mathbf{k}$ 

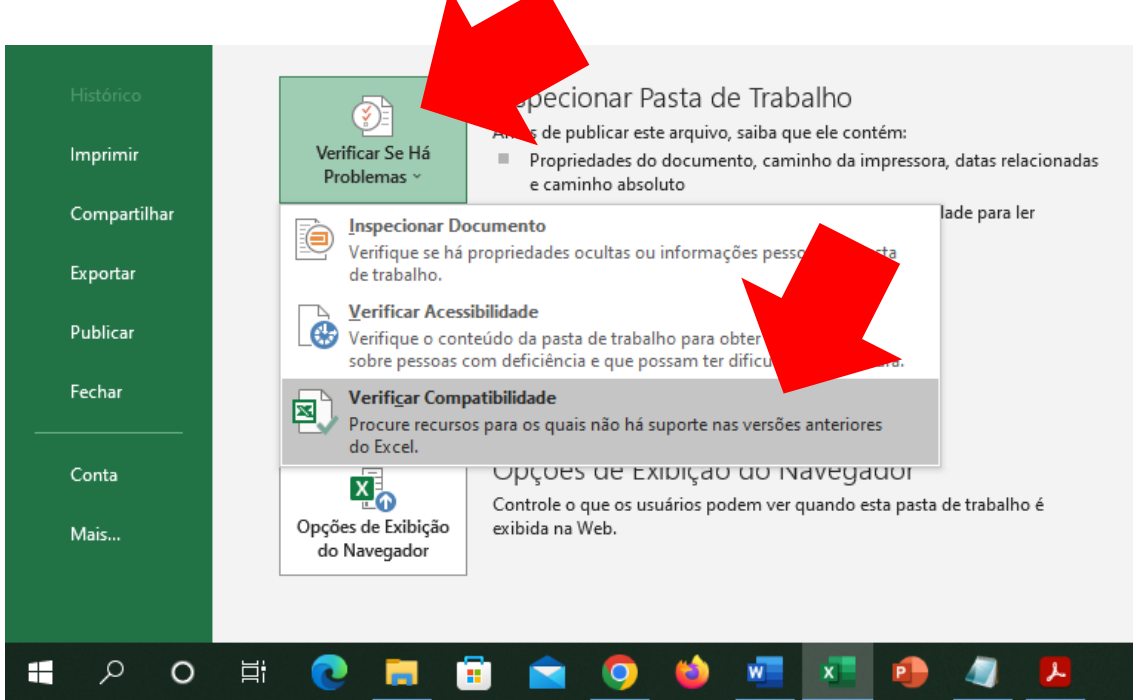

**O gabarito está DE ACORDO com o enunciado, a imagem acima mostra esta funcionalidade do MS Excel.**

#### **Nível da Questão = Médio/Difícil**

**40. Assinale a alternativa que contém o nome correto da ferramenta do google que automatiza a auditoria, aferição e medição da qualidade de páginas web, no que diz respeito, dentre outros, à performance, ao desempenho e às práticas recomendadas.**

- **a. Google Metrics**
- **b. Google WebDev**
- **c. Google Analytics**
- **d. Google Lighthouse**
- **e. Google Diagnostics**

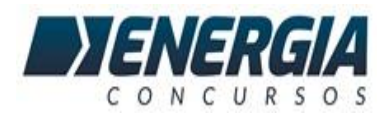

**Google Lighthouse: o termômetro do Google**

**Para definir se um site tem bom desempenho o Google precisa usar de critérios de avaliação.**

**Esses critérios vão mudando com o tempo a medida que a navegação na internet muda e evolui.**

**Por exemplo, nós sabemos que hoje a navegação online é muito mais comum pelo celular, coisa que 10 anos atrás era diferente.**

**Sabemos também que o Google mudou muito a forma como ele define que sites são bons para o usuário.**

**E é aí que o Google lançou o Lighthouse, uma ferramenta que dá uma nota para o seu site e aponta os possíveis problemas e correções necessárias.**

**Aa palavras-chave dessa questão são "medição da qualidade de páginas web", pois é a principal função do Lighthouse.**

**Nível da questão = DIFÍCIL**

**41. Ao utilizar o reprodutor de vídeo VLC a partir da versão 3.0, é possível definir o modo de captura a partir da caixa de diálogo Abrir Mídia ou Abrir Dispositivo de Captura. Nesse contexto, constituem modos de captura válidos:**

- **1. DirectShow**
- **2. Área de Trabalho**
- **3. TV – Digital**
- **4. Webcam**

**Assinale a alternativa que indica todas as afirmativas corretas.**

**a. São corretas apenas as afirmativas 3 e 4.**

**b. São corretas apenas as afirmativas 1, 2 e 3.**

- **c. São corretas apenas as afirmativas 1, 2 e 4.**
- **d. São corretas apenas as afirmativas 2, 3 e 4.**
- **e. São corretas as afirmativas 1, 2, 3 e 4.**

**Estas são as opções de captura do VLC**

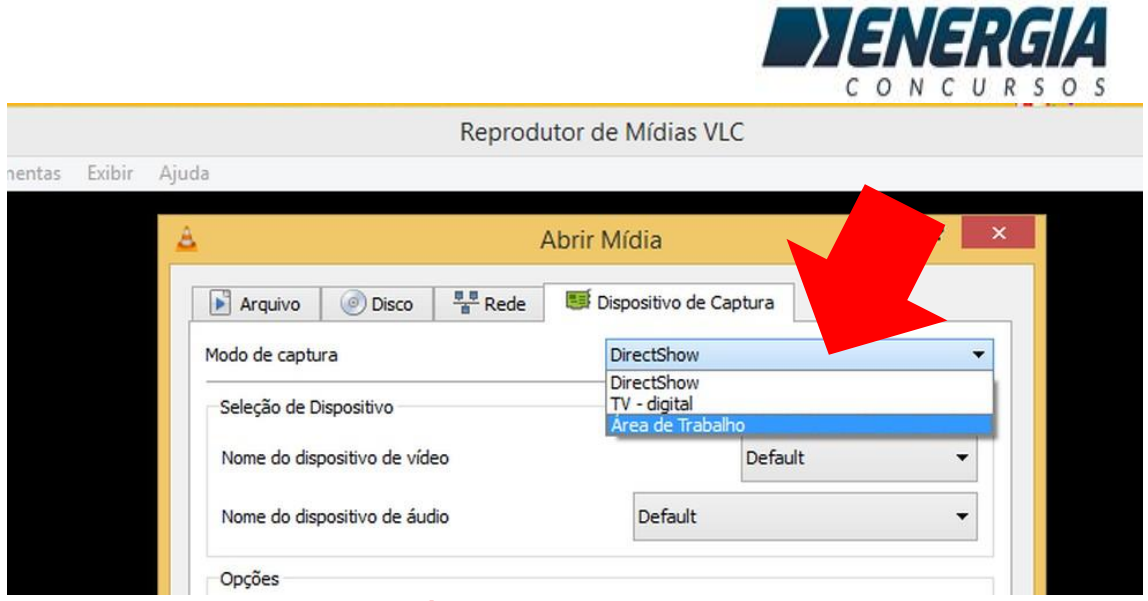

**Nível da questão = ULTRA DIFÍCIL!**

**42. Qual a quantidade máxima de VLANs em uma dada rede Ethernet, de acordo com a especificação IEEE 802.1Q?**

- **a. 2046**
- **b. 2048**
- **c. 4094**
- **d. 8190**
- **e. 8192**

#### **Como funciona o protocolo IEEE 802.1 Q?**

QUADRO ETHERNET SEM A MARCAÇÃO DE VLAN

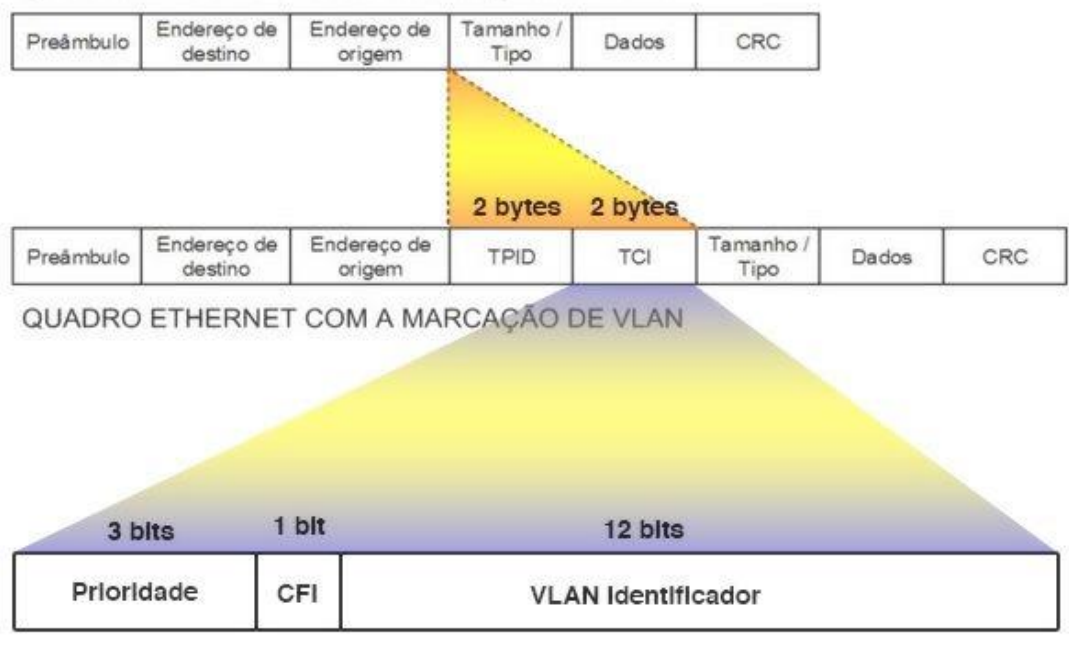

**O padrão IEEE 802.1Q permite a criação de redes virtuais locais (VLANs) dentro de uma rede Ethernet. A ideia principal é a de adicionar rótulos de 32 bits (802.1Q** 

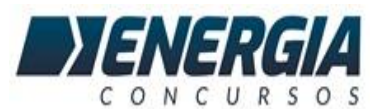

**tags) nos quadros Ethernet e instruir os elementos comutadores de camada de enlace (ex. switches, bridges) a trocarem entre si apenas quadros contendo um mesmo identificador. Somente as pontes e switches usam os campos VLAN, as máquinas dos usuários não. Isto permite que uma rede física seja dividida em várias redes virtuais. Estações numa rede virtual só conseguem comunicar com estações noutra rede através de comutadores de camada de rede (ex. roteador, firewall). O 802.1Q também padroniza extensões para protocolos Spanning-Tree, qualidade de serviço e diversos outros aspectos relacionados a redes comutadas Ethernet.**

**o padrão 802.1Q suporta 2^12 VLANs, ou seja, 4096 no total.**

**Portanto, AQUI TEMOS INCOERÊNCIA NO GABARITO, esta questão pode ser ANULADA!**

**Fontes:**

**[https://www.cisco.com/c/pt\\_br/support/docs/lan-switching/8021q/17056-741-](https://www.cisco.com/c/pt_br/support/docs/lan-switching/8021q/17056-741-4.pdf) [4.pdf](https://www.cisco.com/c/pt_br/support/docs/lan-switching/8021q/17056-741-4.pdf)**

**<https://definirtec.com/ampliar/34812/quantas-vlans-podem-ser-criadas>**

**Nível da questão = DIFÍCIL**

**43. Assinale alternativa que contém o nome ou a descrição de uma funcionalidade que torna um documento do MS Word somente leitura, no qual a digitação, os comandos de edição, e as marcas de revisão são desativadas ou desabilitadas.**

- **a. Proteger Edição.**
- **b. Desativar Edição.**
- **c. Marcar como Final.**
- **d. Criptografar com senha.**
- **e. Salvar como: escolher a opção somente leitura.**

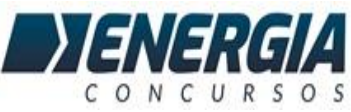

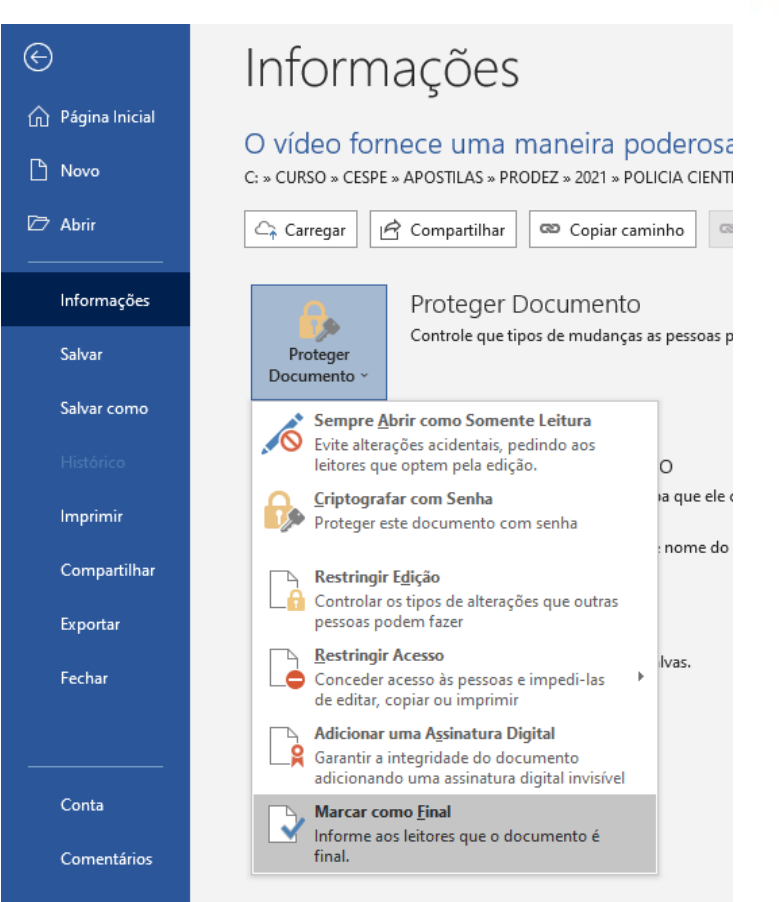

**Conforme nossa APOSTILA de Informática, no Word temos a ferramenta de proteção do documento denominada "Marcar como Final", veja na imagem acima onde ela fica localizada.**

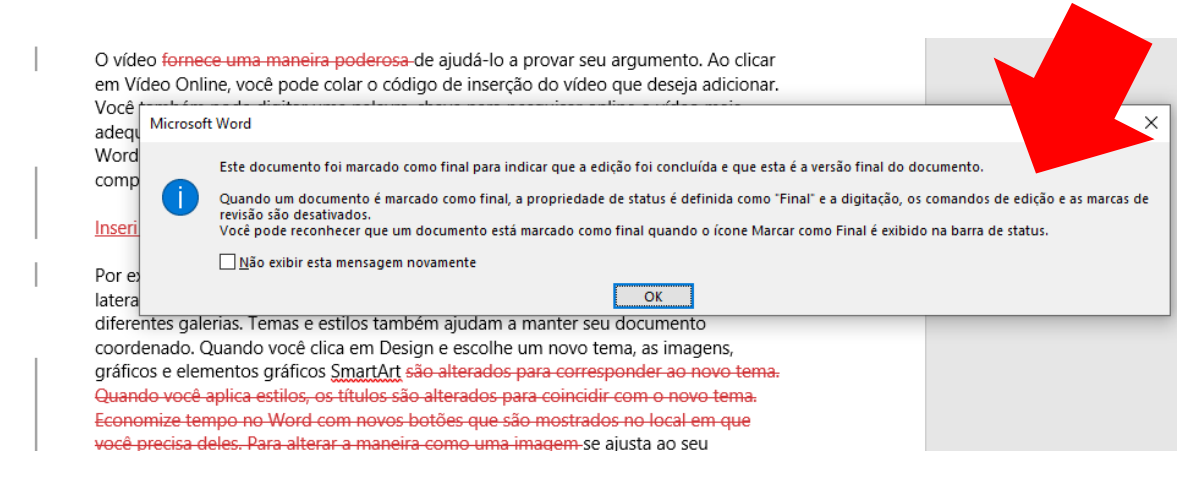

**Esta questão, portanto, está em conformidade com o gabarito.**

**Nível da questão = Médio**

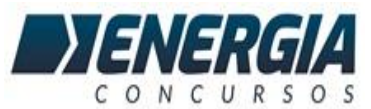

**44. Qual o nome do recurso do Google Chrome que exibe o quanto cada guia ou extensão está consumindo em termos de CPU, memória ou rede, de modo que o usuário possa fechar guias individuais a partir desse recurso?**

- **a. Painel de Controle**
- **b. Gerenciador de Tarefas**
- **c. Ferramentas do Programador**
- **d. Painel de Desempenho**
- **e. Gerenciador de carga**

#### **Para abrir o Gerenciador de Tarefas do Chrome: - Clique no botão MENU do Chrome > Mais Ferramentas Ou use o Atalho SHIFT+ESC**

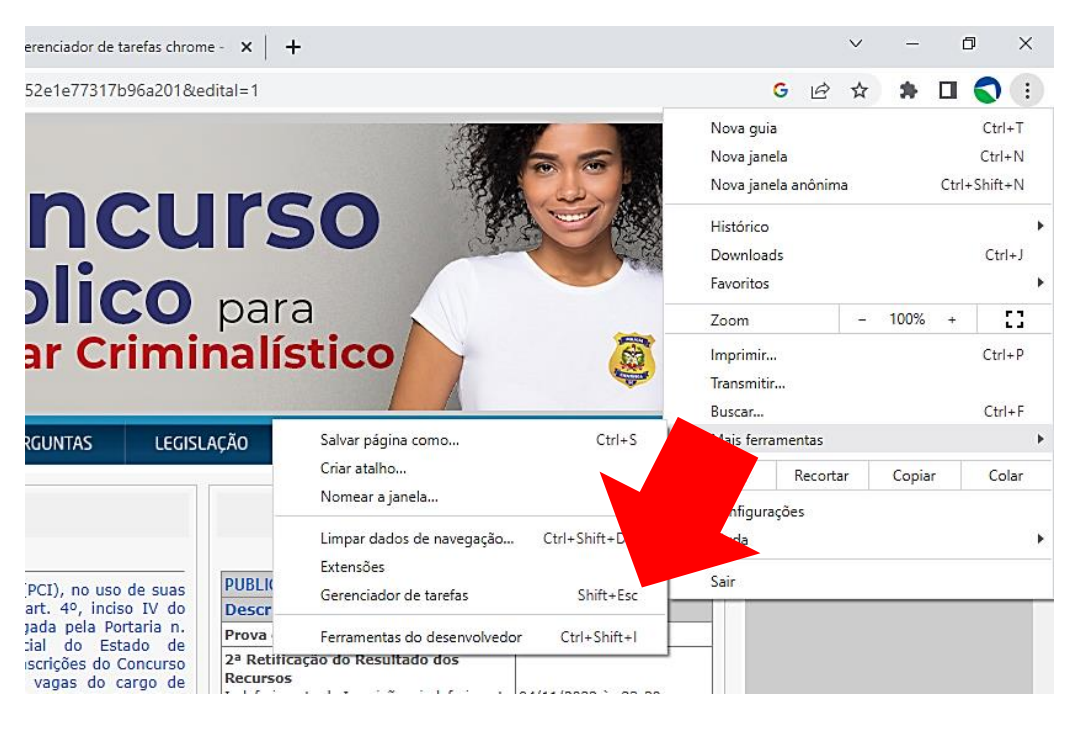

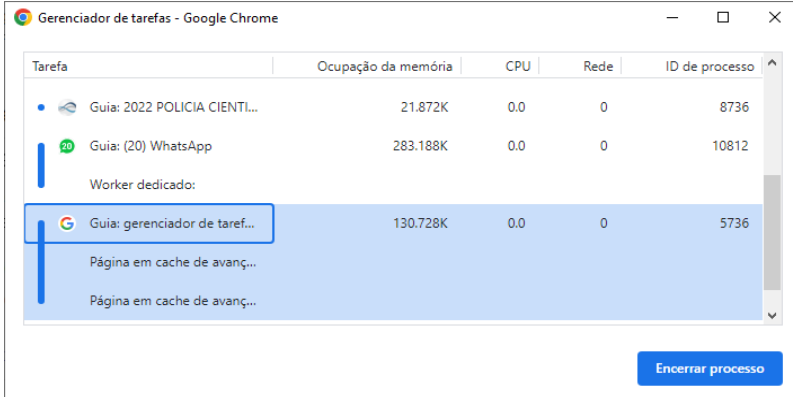

**Nível da Questão = Médio/Difícil**

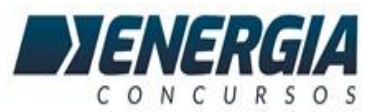

**45. Assinale a alternativa que define corretamente o Kubernetes.**

**a. É um tipo de malware que abre uma ou mais portas para acesso remoto de modo a executar código ou aplicações maliciosas.**

**b. É uma arquitetura de nuvem pública que possibilita a virtualização de infraestrutura e o seu provimento como serviço (Sas).**

**c. É uma técnica de Phishing na qual a vítima é induzida a prover dados confidenciais como senhas utilizando-se de engenharia social.**

**d. É um Desktop Virtual que provê um ambiente seguro e monitorado como estação de trabalho para utilização em home-office.**

**e. É um orquestrador que possibilita automatizar a implantação e escala de aplicações em containers.**

**Kubernetes é uma plataforma de código aberto, portável e extensiva para o gerenciamento de cargas de trabalho e serviços distribuídos em contêineres, que facilita tanto a configuração declarativa quanto a automação. Ele possui um ecossistema grande, e de rápido crescimento.**

**O Google tornou Kubernetes um projeto de código-aberto em 2014.**

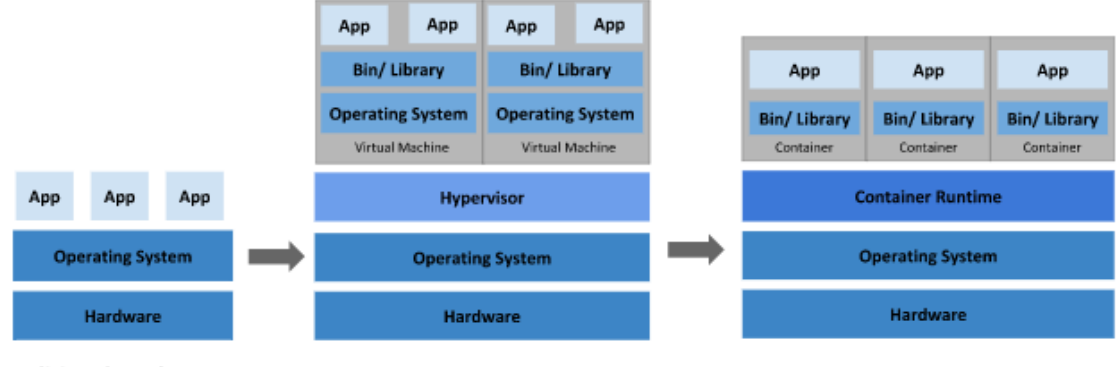

**Traditional Deployment** 

**Virtualized Deployment** 

**Contêineres são semelhantes às VMs, mas têm propriedades de isolamento flexibilizados para compartilhar o sistema operacional (SO) entre as aplicações. Portanto, os contêineres são considerados leves. Semelhante a uma VM, um contêiner tem seu próprio sistema de arquivos, compartilhamento de CPU, memória, espaço de processo e muito mais. Como eles estão separados da infraestrutura subjacente, eles são portáveis entre nuvens e distribuições de sistema operacional.**

**Nível da questão = DIFÍCIL**

**Container Deployment** 

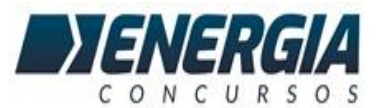

**46. Analise as afirmativas abaixo com relação ao LibreOffice Online.**

**1. Inclui um sistema de arquivos online, semelhante ao OneDrive.**

**2. Permite a edição online de documentos e planilhas de modo análogo ao Microsoft 365, uma vez que o serviço é provido pela própria Document Foundation. 3. Além da exibição, permite a edição visual colaborativa de uma variedade de tipos de documentos.**

**Assinale a alternativa que indica todas as afirmativas corretas.**

- **a. Check- É correta apenas a afirmativa 3.**
- **b. São corretas apenas as afirmativas 1 e 2.**
- **c. São corretas apenas as afirmativas 1 e 3.**
- **d. São corretas apenas as afirmativas 2 e 3.**
- **e. São corretas as afirmativas 1, 2 e 3.**

**Analisando (em VERDE o que a questão afirma como certo e VERMELHO o que afirma como errado):**

**O LibreOffice Online é um serviço de servidor construído a partir do código principal do projeto LibreOffice, que fornece exibição e edição visual colaborativa de uma variedade de tipos de documentos. Não inclui qualquer forma de sistema de arquivos. Para ser totalmente funcional, ele deve ser integrado ao acesso a arquivos e à provisão de autenticação de uma pilha de software subjacente.**

**A Document Foundation não está planejando desenvolver e financiar uma solução de nuvem semelhante a produtos existentes do Google e da Microsoft, porque isso exigiria seleção e integração das outras tecnologias necessárias para a implantação - compartilhamento de arquivos, autenticação, balanceamento de carga e assim por diante...**

**FONTE: <https://pt-br.libreoffice.org/baixe-ja/libreoffice-online/>**

**Apesar de o gabarito estar de acordo, esta questão NÃO ESTÁ EM CONFORMIDADE COM O EDITAL (veja o que diz o edital - Utilização dos editores de texto (Microsoft Word e LibreOffice Writer), em momento algum ele cita o LIBREOFFICE ONLINE, que é um produto separado, portanto há margem para anular esta questão. Nível da Questão = DIFÍCIL**

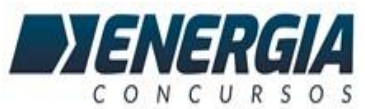

**47. No que diz respeito ao utilitário traceroute do Linux, assinale a alternativa que contém o parâmetro que define o número de pacotes de análise por salto.**

- **a. f**
- **b. F**
- **c. g**
- **d. n**
- **e. -q**

**Traceroute é um utilitário de linha de comando que imprime a rota (ou saltos) que um pacote faz para chegar a outro host. É usado para diagnósticos de rede.**

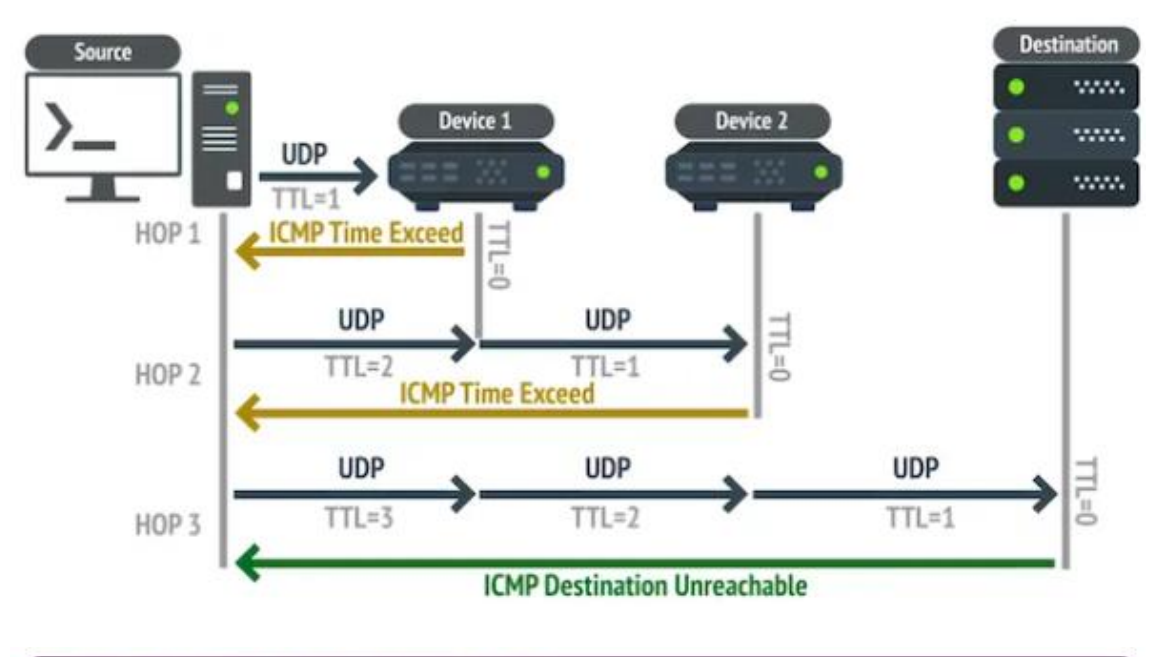

**Como o Traceroute funciona no Linux:**

#### eric@pcU:~\$ traceroute www.google.com traceroute to www.google.com (74.125.128.106), 30 hops max, 60 byte packets 192.168.1.1 (192.168.1.1) 1.841 ms 16.269 ms 16.543 ms п. 183179184001.ctinets.com (183.179.184.1) 20.872 ms 21.038 ms  $\overline{2}$ 21.345 ms  $\overline{\mathbf{3}}$ 061093150025.ctinets.com (61.93.150.25) 21.551 ms 21.713 ms 21.874 ms 014199252097.ctinets.com (14.199.252.97)  $\ddot{a}$ 22.033 ms 22.162 ms 22.310 ms  $\overline{\phantom{a}}$ 014136128014.ctinets.com (14.136.128.14) 22.910 ms 23.112 ms 23.292 ms 72.14.196.85 (72.14.196.85) 23.485 ms 4.408 ms 19.306 ms<br>209.85.241.58 (209.85.241.58) 69.948 ms 209.85.241.56 (209.85.241.56) 19.4 6  $\overline{7}$ 17 ms 209.85.241.58 (209.85.241.58) 19.634 ms 216.239.43.19 (216.239.43.19) 19.832 ms 20.044 ms 209.85.253.69 (209.85.25  $\mathbf{8}$ 3.69) 20.255 ms  $* * *$ 9 10 hg-in-f106.1e100.net (74.125.128.106) 20.155 ms 20.360 ms 20.544 ms

**Por padrão, o traceroute envia três pacotes UDP para cada salto. Podemos usar a opção -q para ajustar isso para cima ou para baixo.**

**Para acelerar o traceroute, digitamos o seguinte para reduzir o número de pacotes de sondagem UDP para um:**

**traceroute -q 1 www.google.com**

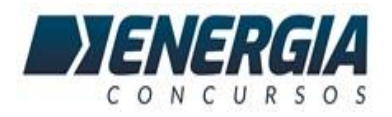

**FONTE: https://www.edivaldobrito.com.br/como-usar-o-comando-traceroute-nolinux-explicado-com-exemplos/**

**O gabarito está de acordo. Nível da Questão = DIFÍCIL**

**48. Qual(ais) funcionalidade(s) pode(m) ser encontrada(s) no item Gerenciar Documento do MS Word do Microsoft 365 em português, disponível através de: Arquivo > Informações?**

- **1. Fazer Check-out**
- **2. Restringir Edição**
- **3. Recuperar Documentos não Salvos**

**Assinale a alternativa que indica todas as afirmativas corretas.**

- **a. É correta apenas a afirmativa 3.**
- **b. São corretas apenas as afirmativas 1 e 2.**
- **c. São corretas apenas as afirmativas 1 e 3.**
- **d. São corretas apenas as afirmativas 2 e 3.**
- **e. São corretas as afirmativas 1, 2 e 3.**

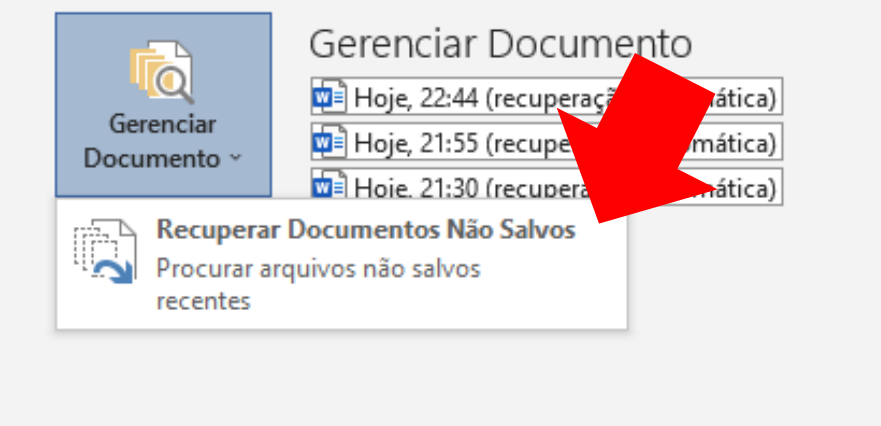

**Na versão On-Line (365) é possível também fazer CHECK-OUT e CHECK-IN (respectivamente, BLOQUEAR um documento para edição de outros usuários ou DESBLOQUEAR a edição)**

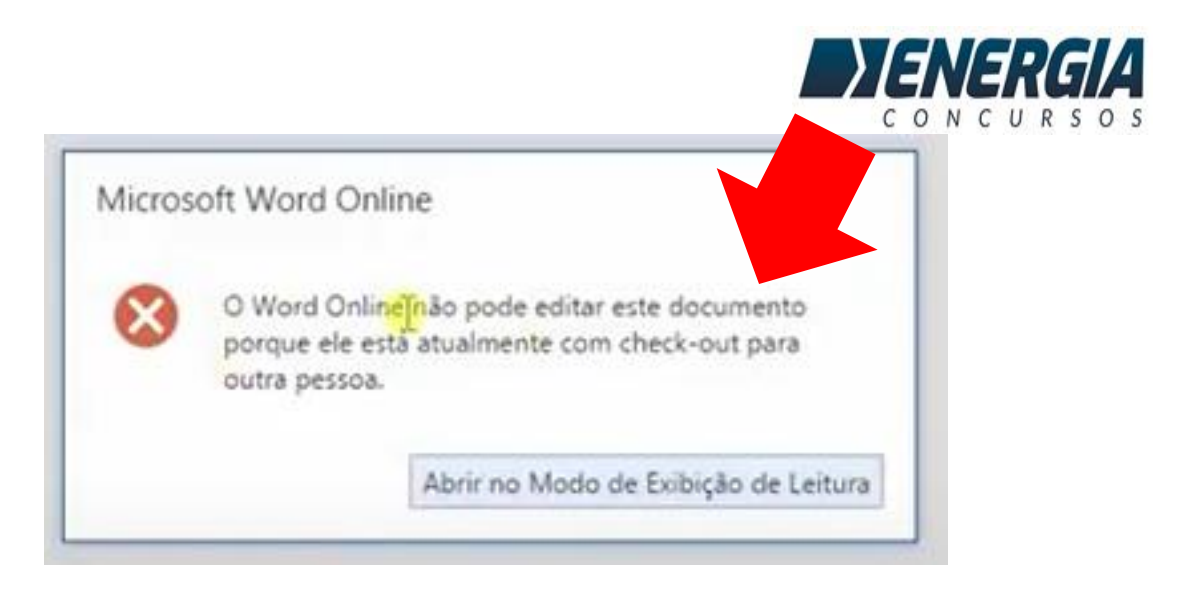

#### **Nível da Questão = DIFÍCIL**

**49. Analise as afirmativas abaixo no que diz respeito à segurança em aplicações de data warehouse e/ou sistemas gerenciadores de bancos de dados relacionais (SGBDs).**

**1. Cubos OLAP podem limitar acesso a dados detalhados enquanto proveem acesso mais aberto a dados sumarizados.**

**2. DAC (Discretionary Acess Control), MAC (Mandatory Access Control) e RBAC (Role Based Access Control) são abordagens válidas no contexto de SGBDs.**

**3. Como os processos de ETL constituem processos intermediários no contexto de um Data Warehouse, a segurança não constitui uma das preocupações principais. Assinale a alternativa que indica todas as afirmativas**

**corretas.**

- **a. É correta apenas a afirmativa 3.**
- **b. São corretas apenas as afirmativas 1 e 2.**
- **c. São corretas apenas as afirmativas 1 e 3.**
- **d. São corretas apenas as afirmativas 2 e 3.**
- **e. São corretas as afirmativas 1, 2 e 3.**

**Um cubo OLAP é uma estrutura de dados que supera as limitações dos bancos de dados relacionais, proporcionando rápida análise de dados. Os cubos podem exibir e somar grandes quantidades de dados enquanto fornecem aos usuários acesso pesquisável a quaisquer pontos de dados.**

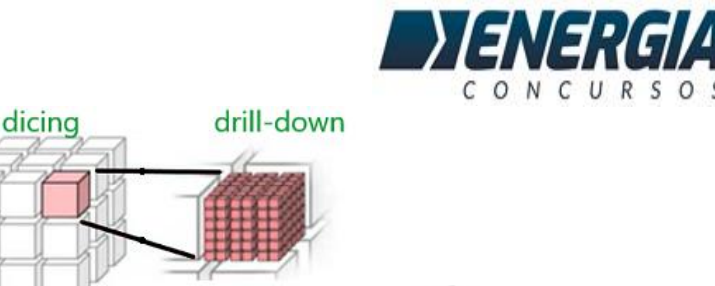

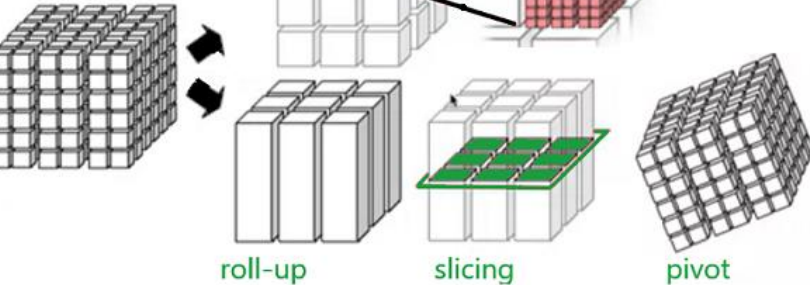

### **Realmente, DAC (Discretionary Acess Control), MAC (Mandatory Access Control) e RBAC (Role Based Access Control) são termos relacionados aos SGBDs**

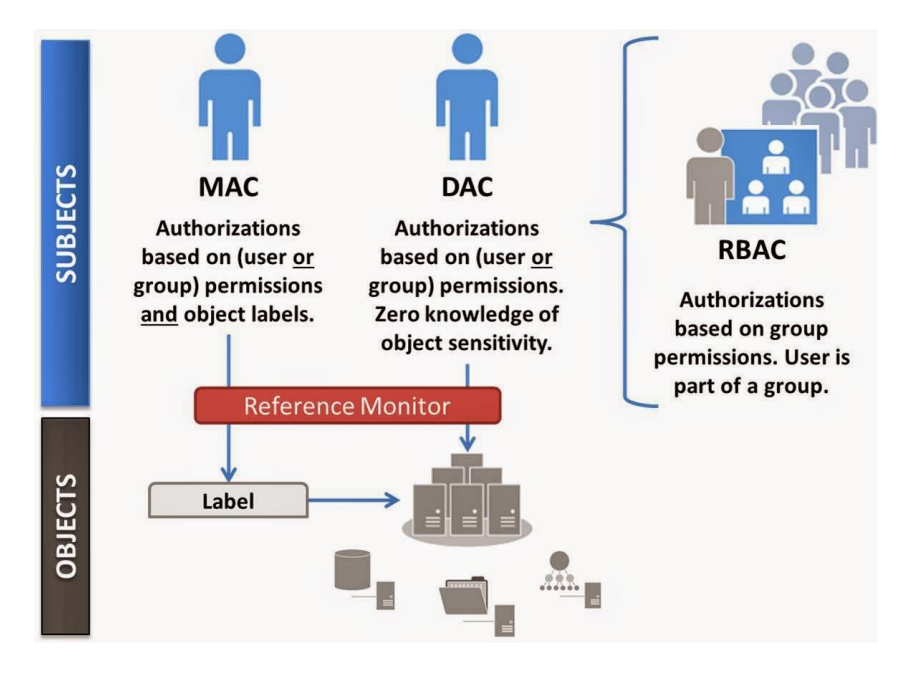

**Vejamos o que o EDITAL previa...**

**"Conceitos básicos de Datamining e Datawarehouse. Conceitos BÁSICOS de armazenamento de dados. Banco de Dados Relacional. Conceitos BÁSICOS sobre a arquitetura e administração de Banco de Dados".**

**Estes, definitivamente NÃO SÃO CONCEITOS BÁSICOS! Eu interpreto como itens FORA DO EDITAL e portanto a questão é passível de ANULAÇÃO.**

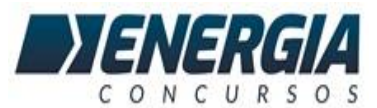

**50. Alguns documentos do MS Word do Microsoft 365 podem conter texto formatado como texto oculto.**

**Assinale a alternativa que contém um recurso válido do MS Word que permite pesquisar e localizar esse**

**tipo de texto.**

- **a. Editor**
- **b. Navegador**
- **c. Pesquisador**
- **d. Localizador de Texto**
- **e. Inspetor de Documento**

#### **É possível acessar o Inspetor do Documento pelo caminho: ARQUIVO > INFORMAÇÕES > VERIFICAR SE HÁ PROBLEMAS**

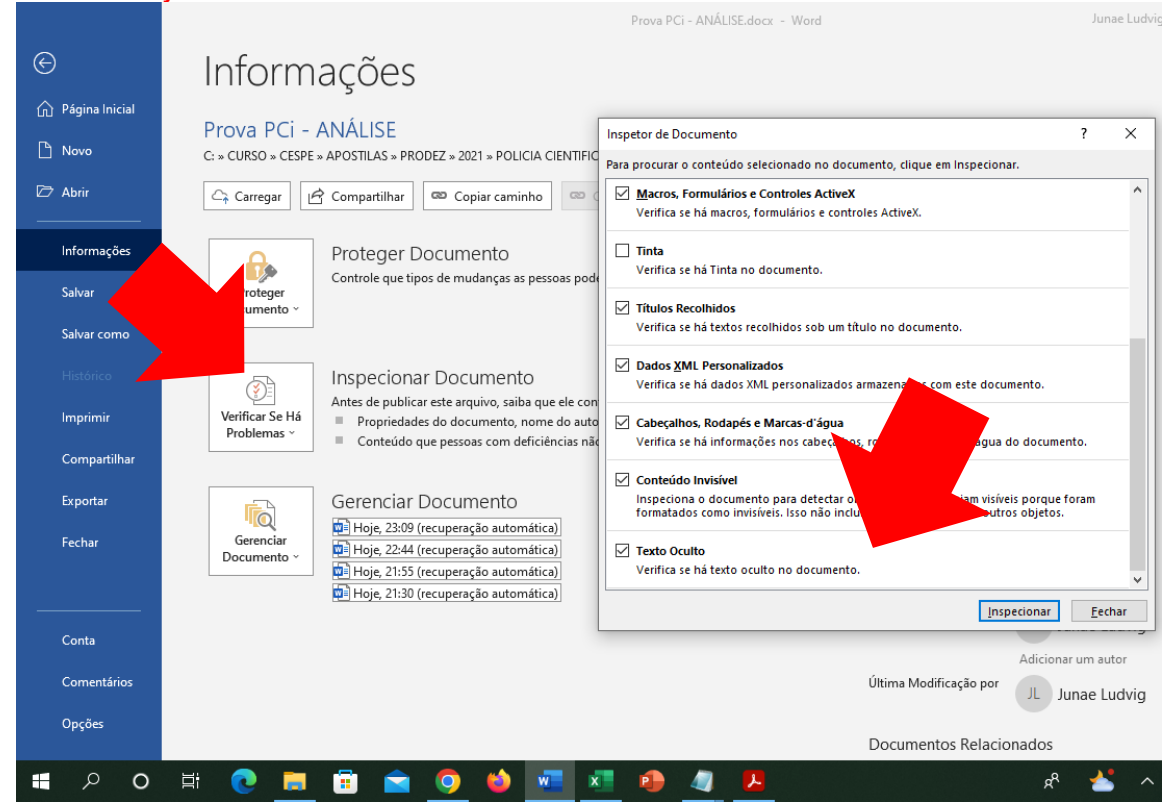

**Na janela que se abre, rolando para baixo, temos a opção TEXTO OCULTO.**

**Portanto, o gabarito está de acordo. Nível da questão = DIFÍCIL**